## Advanced Programming Techniques  $\overline{(Amaxing C++)}$ Bartosz Mindur

Applied Physics and Computer Science Summer School '21

Kraków, 2021-07-05

## Agenda

References

- C++ history
- $C++11/14$  must be used
- $C++17$  should be used
- $C++20$  may be used

### References and tools

### $C++$  links and cool stuff

#### C++ links

#### $\cdot$  ISO [C++](https://isocpp.org/)

- cpp [references](https://en.cppreference.com/)
- c & cpp [programming](https://www.cprogramming.com/)
- $\bullet$  [#include](https://www.includecpp.org/)  $\lt C++>$
- [LernCpp.com](https://www.learncpp.com/)
- [cplusplus.com](http://www.cplusplus.com/)
- [Moderns](https://www.modernescpp.com/index.php) C++
- [CppCon](https://cppcon.org/)
- [CppCast](https://www.cppcast.com/)
- [Bartek Filipek](https://www.bfilipek.com/)
- $\bullet$  ...

#### Online tools

- $\bullet$  [repl.it](https://repl.it/)
- [Compiler](https://godbolt.org/) Explorer
- cpp [insights](https://cppinsights.io/)
- [cpp.sh](http://cpp.sh/)
- [Quick Bench](https://www.quick-bench.com/)
- [Online](https://www.onlinegdb.com/) GDB
- [piaza.io](https://paiza.io/en)
- [codiva.io](https://www.codiva.io/)

#### Offline tools

- [CMake](https://cmake.org/)
- [Valgrind](https://www.valgrind.org/)
- [GDB](https://www.gnu.org/software/gdb/)
- [Docker](https://www.docker.com/)
- [Clang Static](https://clang.llvm.org/docs/ClangStaticAnalyzer.html) Analyzer
- CI/CD not [exclusively](https://codilime.com/what-is-ci-cd-all-you-need-to-know/) for C++

## Things you (probably) already know well

### C++ basics

- variables
- references
- pointers
- functions
- statements
- loops
- declaration
- initialization
- operator overloading
- classes
	- constructors & destructor
	- o fields
	- methods
- inheritance
	- types
	- virtual functions
	- polymorphism
	- multiple inheritance
- conversion and casts
	- implicit
	- explicit
	- static
	- dynamic
- exceptions
- function templates
- class templates
- smart pointers
- basics of the STL
	- containers
	- o iterators
	- algorithms
- building programs
	- compilation
	- o linking
	- libraries
	- tools

## C++ history

## The Design of C++

The Design of C++, a lecture by Bjarne Stroustrup

This video has been recorded in March, 1994 [\[link\]](https://youtu.be/69edOm889V4)

### C++ Timeline

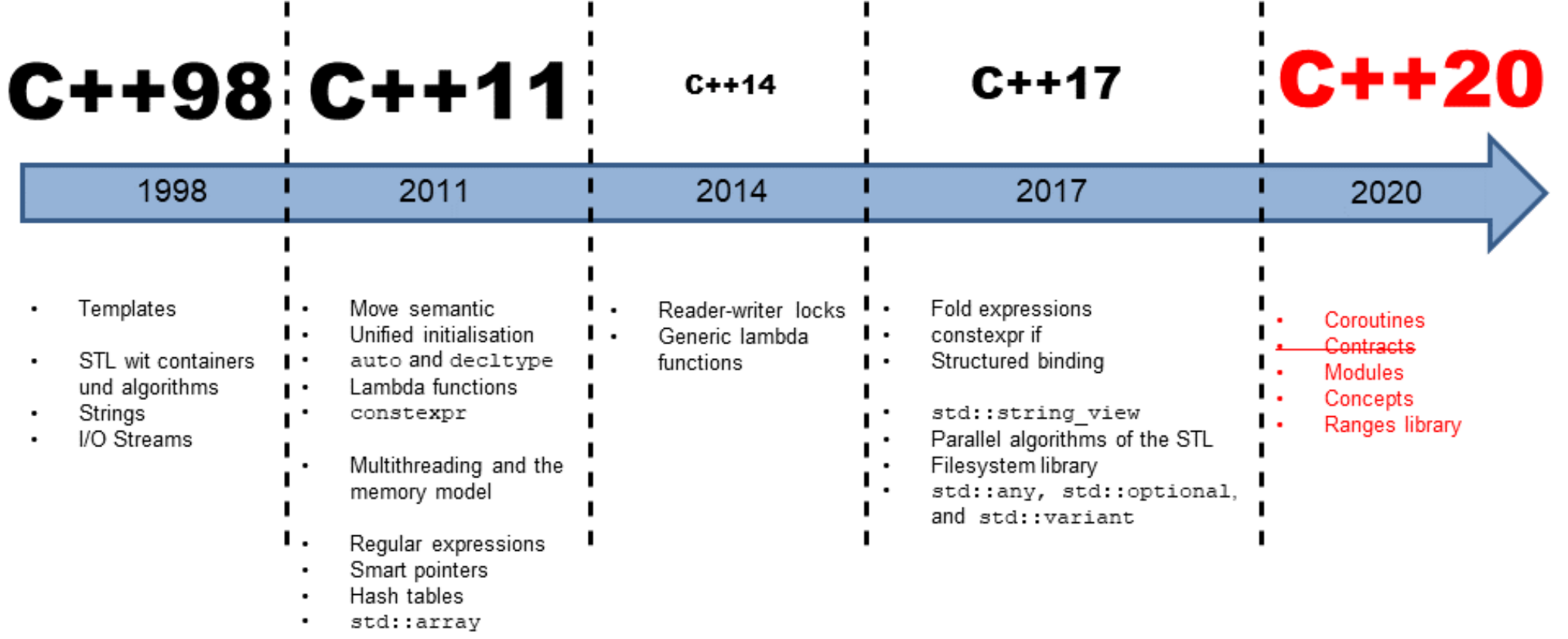

### $C++11/C++14$  $C++11/C++14$

### Move semantics

### Value categories (simplified)

#### **lvalue**

- e.g. named variable
- something which stands on the left of the operator=

#### **prvalue** - pure **rvalue**

- e.g. temporary variable (without name)
- something which stands on the right of the operator=

**xvalue** - 'eXpiring' value

 $\bullet$  std::move $(x)$ 

**rvalue** = **prvalue** + **xvalue**

### Special members

- T::T(const T&& other) or T::T(T&& other)
- T& operator=(T&& other)

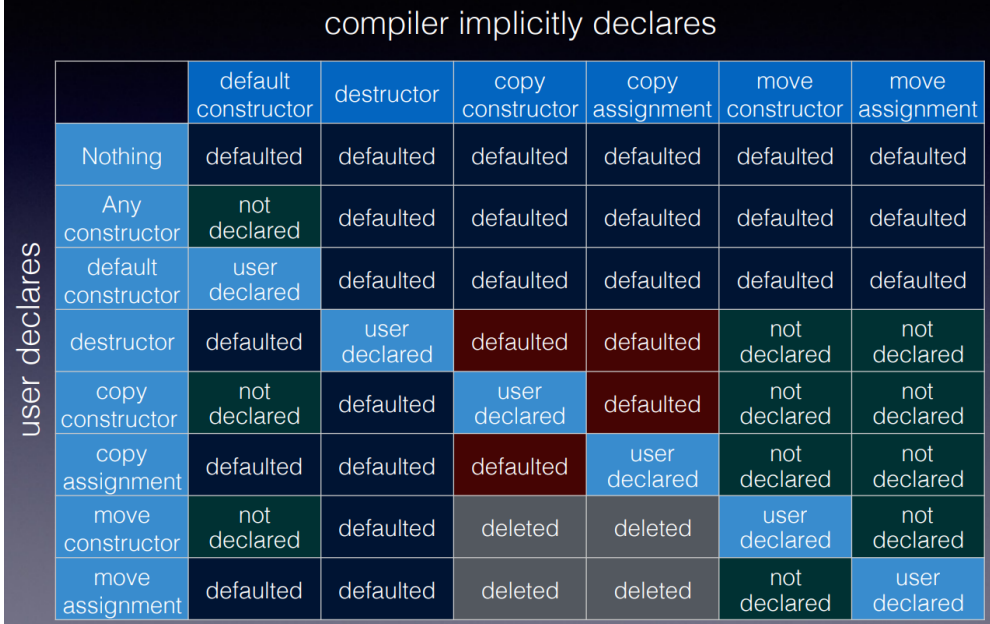

[\[Ref\],](https://en.cppreference.com/w/cpp/language/move_assignment) [\[Ref\]](https://howardhinnant.github.io/bloomberg_2016.pdf), [Ref] and Code sample

### Constantexpressions- constexpr

The constexpr specifier declares that it is possible to evaluate the value of the function or variable at compile time

Such variables and functions can then be used where only compile time constant expressions are allowed

They are somehow similar to const but ordinary const refers to run-time #include <iostream>

}

```
C++11 constexpr functions use recursion rather than iteration
  C++14 constexpr functions may use local variables and loops
constexpr int factorial(int n) {
   const int res = n \le 1 ? 1 : (n * factorial(n - 1)); return res;
}
```
// output function that requires a compile-time constant, for testing **template**<**int** n> **struct** constN { constN() { std::cout <<  $n \ll \lceil n' ; \rceil$ };

```
int main() {
   std::cout << "4! = " ;
    constN<factorial(4)> out1; // computed at compile time
```

```
int n = std::rand() / ((RAND_MAX + 1u)/6); int out2 = factorial(n); //computed at run time
std::cout << n << "! = " << out2 << "\n\right|";
```
[\[Ref\]](https://en.cppreference.com/w/cpp/language/constexpr) and Code sample #1, Code sample #2

### Uniform initialization and initializer list

#### Braced initialization list -  $\{ \}$

```
int foo(){
  int i{1};
  int arr[] = {1, 2, 3, 4, 5};
   int *pi = new int[5]{1, 2, 3, 4, 5};
```

```
 std::string s {"hello"};
 std::vector foo{1, 2};
 std::map<int,std::string> bar
   { {0,"zero"}, {1,"one"}, {2,"two"} };
```

```
f(\{foo, bar\});
 return {foo, bar};
```
}

#### Initialization with std::initializer\_list

```
template <class T>
struct S {
     std::vector<T> v;
    S(std::initializer list<T> l) : v(1) {
           std::cout << "constructed with a "
               << l.size()
               << "-element list\n";
\begin{array}{c} \begin{array}{c} \end{array} void append(std::initializer_list<T> l) {
          v.insert(v.end(), l.begin(), l.end());
     }
};
```
[\[Ref\],](https://en.cppreference.com/w/cpp/language/initialization) [\[Ref\]](https://en.cppreference.com/w/cpp/utility/initializer_list) and Code sample

## Type interface auto

For variables, specifies that the type of the variable that is being declared will be automatically deduced from its initializer

For functions, specifies that the return type will be deduced from its return statements  $\lceil \text{Ref} \rceil$ 

```
#include <utility>
#include <iostream>
int main() {
    auto a = 1 + 2; // type of a is intauto b = 1 + 1.2; // type of b is double static_assert(std::is_same_v<decltype(a), int>);
     static_assert(std::is_same_v<decltype(b), double>);
    const auto c0 = a; \frac{1}{1} type of c0 is int, holding a copy of a
    auto d = \{1, 2\}; // OK: type of d is std::initializer list<int>
    \overline{\text{auto n = } } \{5\}; // OK: type of n is std::initializer_list<int>
   auto e\{1, 2\}; // Error as of C++17, std::initializer_list<int> before
    auto m{5}; \qquad // OK: type of m is int as of C++17, initializer list<int> before
    auto int x; // valid C++98, error as of C++11auto x; \sqrt{2} valid C, error in C++
}
```
### Range-based for loop

#### Executes a for loop over a range

```
#include <iostream>
#include <array>
template <typename T, typename V>
void set_for_each(T cnt, V val){
   for(auto v: cnt)
    v = val;
}
template <typename T>
void printer(T cnt, std::ostream& o = std::cout) {
   for(auto v: cnt)
    0 \leq V \leq V';";
}
int main() {
  std::array<int, 5 > t = \{0, 1, 2, 3\}; set_for_each(t, 13);
   printer(t);
}
                                                                  #include <iostream>
                                                                  #include <array>
                                                                  template <typename T, typename V>
                                                                  void set_for_each(T& cnt, V val){
                                                                     for(auto& v: cnt)
                                                                      v = val;
                                                                   }
                                                                  template <typename T>
                                                                  void printer(T cnt, std::ostream& o = std::cout) {
                                                                     for(auto v: cnt)
                                                                      0 \leq V \leq \sqrt[m]{\,};";
                                                                   }
                                                                  int main() {
                                                                    std::array<int, 5 > t = \{0, 1, 2, 3\}; set_for_each(t, 13);
                                                                     printer(t);
                                                                   }
```
#### [Codesample](https://godbolt.org/z/sfe8zd) #1

#### Code sample  $#2$  and  $[Ref]$

## Explicit override and final

#### virtual function specifier

```
#include <iostream>
struct Base {
     virtual void f() {
           std::cout << "base\n";
 }
};
struct Derived : Base {
      void f() {
            std::cout << "derived\n";
\begin{array}{c} \begin{array}{c} \end{array} \end{array}};
```
#### Do not forget of virtual destructors

[\[Ref\]](https://en.cppreference.com/w/cpp/language/virtual) and Code sample

#### override

• Specifies that a virtual function overrides another virtual function.

#### final

- Specifies that a virtual function cannot be overridden in a derived class
- Or that a class cannot be inherited from

### [\[Ref\],](https://en.cppreference.com/w/cpp/language/override) [\[Ref\]](https://en.cppreference.com/w/cpp/language/final) and Code sample

## Lambdas

#### Constructs a closure

• an unnamed function object capable of capturing variables in scope

#### **[ captures ] ( params ) spec -> ret { body }**

- captures a comma-separated list of zero or more captures with  $=$ ,  $\&$ , this
- params a list of parameters, as in named functions
- spec optional sequence of specifiers (e.g. mutable)
- $\bullet$  ret return type, if not present it's implied by the function return statements
- body function body

[\[Ref\]](https://en.cppreference.com/w/cpp/language/lambda)

```
#include <iostream>
int main() {
     auto f1 = [] () {
         std::cout << "simple lambda\n";
     };
     f1();
     int a = {5};
     auto f2 = [=] () {
        std::cout << "simple lambda: " << a << "\n";
     };
     f2();
     auto f3 = [&] () {
        a = 17:
        std::cout << "simple lambda: " << a << "\n";
     };
     f3();
}
```
#### Code sample #1 and Code explanation, Code sample #2

Code sample #3 and Code explanation

```
[20 / 37]
```
### Template aliases and static assertions

#### using

- type alias is a name that refers to a previously defined type (similar to typedef)
- alias template is a name that refers to a family of types

```
template<class T>
struct Alloc { };
template<class T> // type-id is vector<T, Alloc<T>>
using Vec = vector<T, Alloc<T>>;
Vec<sub>i</sub>nt> v; // Vec<int> == <int, Alloc<int>>
```
### [\[Ref\]](https://en.cppreference.com/w/cpp/language/type_alias)

#### static\_assert

- performs compile-time assertion checking
- no runtime costs

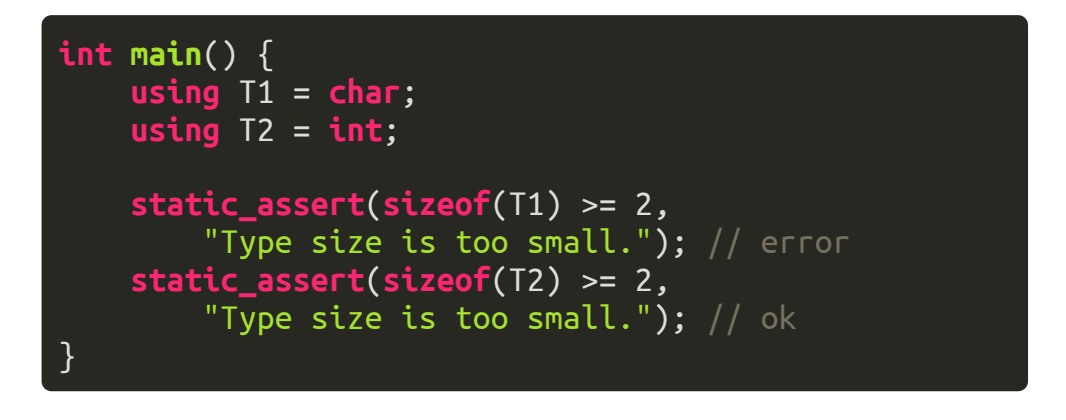

### **[\[Ref\]](https://en.cppreference.com/w/cpp/language/static_assert)** and Code sample

### Variadic templates & parameter pack

}

#### Parameter pack

- a template parameter pack is a template parameter that accepts zero or more template arguments
- a template with at least one parameter pack is called a variadic template
- template parameter pack ... appears in
	- alias template
	- class template
	- variable template
	- function template parameter lists

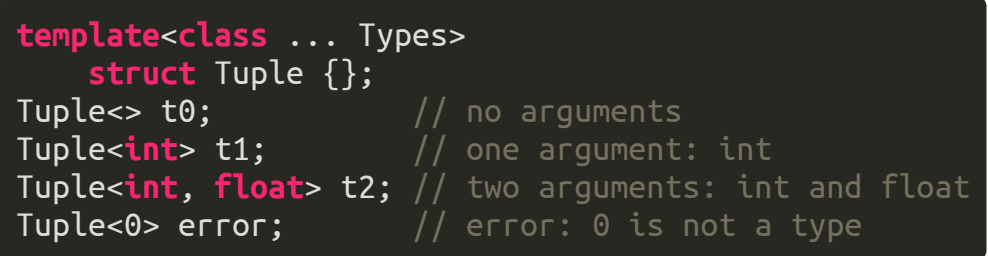

#### Expand parameter pack

#### #include <iostream>

```
template<class T, class ...Ts>
void print(T arg) {
     std::cout << \lceil \cdot \rceil << arg << \lceil \cdot \rceil ";
}
```

```
template<class T, class ...Ts>
void print(T arg, Ts... args) {
     print(arg);
     print(args...);
}
```
**int main**() { print(1, 2.0, "Tekst", "Next text");

Code sample  $#1$ , Code sample  $#2$  and  $[Ref]$ 

## Template template parameters (pre C++11 standard)

- Sometimes we would like to pass into the template a template type without fixing its values
- This is what template template parameters are created for

```
template<typename T>
using stack_v = stack<T, std::vector>;
int main() {
  using stack = stack<int, std::vector>;
  stack s1;
   stack_v<double> s2;
}
```
Code sample  $#1$  and  $[Ref]$ 

• the names of template template parameters do not have to be specified

```
template<typename T> class A
     { int x; }; // primary template
template<class T> class A<T*>
     { long x; }; // partial specialization
// class template with a template template parameter
template<template<typename> class V> class C
{
     V<int> y; // uses the primary template
     V<int*> z; // uses the partial specialization
};
C < A > C; // c.y.x has type int, c.z.x has type long
```
#### Code sample #2

## Compile-time decisions and type\_traits

#### Compile-time '<mark>if</mark>" statement

#include <iostream> #include <type\_traits> #include <typeinfo>

```
int main() {
using std::conditional<true, int, double>::type T1;
using std::conditional<false, int, double>::type T2;
using T3=std::conditional<sizeof(int) >=
     sizeof(double), int, double>::type;
```

```
std::cout << typeid(T1).name() << 'n';std::cout << typeid(T2).name() << '\n\overline{\n\cdot};
std::cout << \tt typeid(T3) .name() << 'n';
```
#### Code sample

}

#### Possible implantation

```
template<bool B, class T, class F>
struct conditional { typedef T type; };
template<class T, class F>
```
**struct** conditional<**false**, T, F> { **typedef** F type; };

#### Type traits

- type traits defines a compile-time template-based interface to query or modify the properties of types
	- type categories
	- $\circ$  type properties
	- $\circ$  type operations

### **[\[Ref\]](https://en.cppreference.com/w/cpp/types)** and Code sample

### Asynchronousexecution

- $\bullet$  the function template std::async runs given function asynchronously [\[Ref\]](https://en.cppreference.com/w/cpp/thread/async)
	- potentially in a separate thread which may be part of a thread pool
	- $\circ$  returns a std:: future that will eventually hold the result of that function call
- std::future [\[Ref\]](https://en.cppreference.com/w/cpp/thread/future)
	- provides a mechanism to access the result of asynchronous operations e.g. std::async or std::promise
- std::promise [\[Ref\]](https://en.cppreference.com/w/cpp/thread/promise)
	- provides a facility to store a value or an exception that is later acquired asynchronously via a std::future object created by the std::promise object

```
#include <future>
#include <iostream>
```
#### **int main**() {

```
 auto f1 = // std::feature
    std::async(
           \{ // lambda
         int sum = 0;
        for(int i = 1; i < 100; +i)
          sum + = i;
        return sum;
      });
 std::cout << "Sum: " << f1.get() << '\n';
}
```
#### Code sample

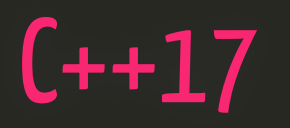

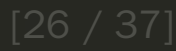

### Structured binding declaration

Useful way to work with pair, tupe or set and map

auto  $[a, b, c, ...] =$  expression;

std::pair **a**(0, 1.0f); **auto** [x, y] = a;

std::pair **a**(0, 1.0f); **const auto** [x, y] = a;

std::tuple a {0, 1.0f, "string", 3.14, }; **auto**& [ refA, refB, refC, refD ] = a;

Code sample  $#1$ , Code sample  $#2$  and  $\lceil \text{Ref} \rceil$ 

```
struct Point {
  double x;
  double y;
};
Point GetStartPoint() {
  return { 0.0, 0.0 };
}
const auto [x, y] = GetStartPoint();
```
### Class template argument deduction

In order to instantiate a class template, every template argument must be known

Before  $C+17$  all templates arguments have to be specified directly, or using function templates -

```
// direct usage
std::tuple<int, double> p1{1, 1.0};
// helper function template
auto p2 = std::make_tuple(1, 1.0);
```
In  $C_{++17}$  deduction of template types is possible for classes in

- any declaration that specifies initialization of a variable
- new expressions
- function-style casts expressions like unsigned(f)

```
std::pair p(2, 4.5);
   // deduces to std::pair<int, double> p(2, 4.5);
std::tuple t(4, 3, 2.5);
    // same as auto t = std::make_type(4, 3, 2.5);auto ptr = new std::pair{42, "World"s}; // for new
```
Code sample and [\[Ref\]](https://en.cppreference.com/w/cpp/language/class_template_argument_deduction)

### Initialization statements for if and switch

In the init section you can specify a new variable, similarly to the init section in  $f \circ r$  loop

if (init; condition) and switch (init; condition)

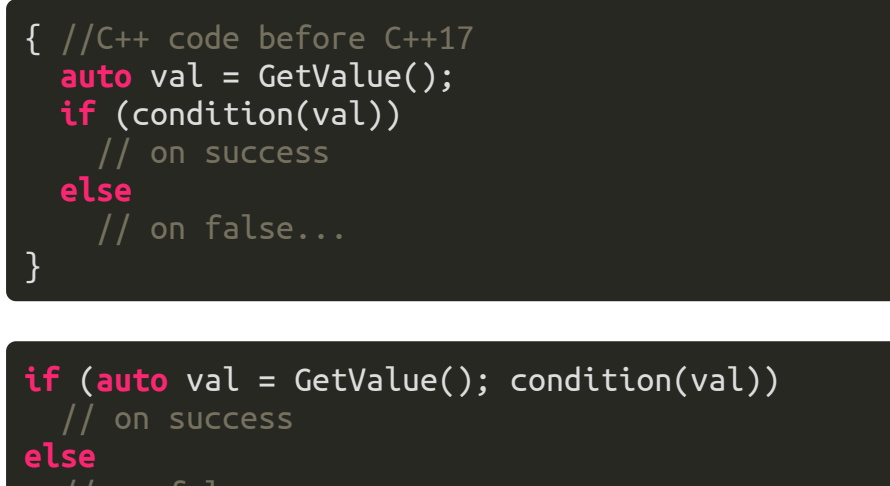

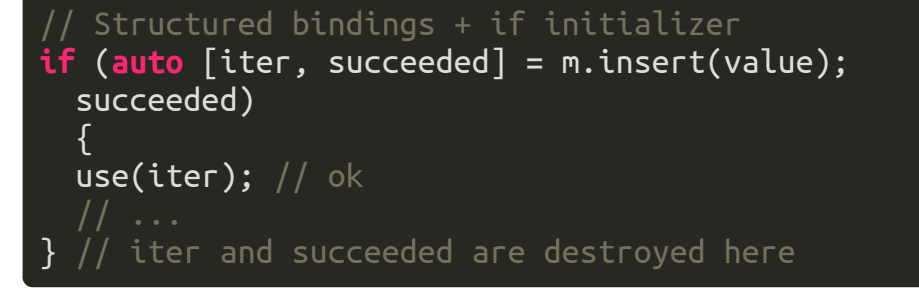

// on false...

#### **[\[Ref\]](https://en.cppreference.com/w/cpp/language/if)** and Code sample

### Nested namespaces

Namespaces provide a method for preventing name conflicts in large projects

Nasted namespaces to be used in more convenient way of grouping namespace inside other namespace

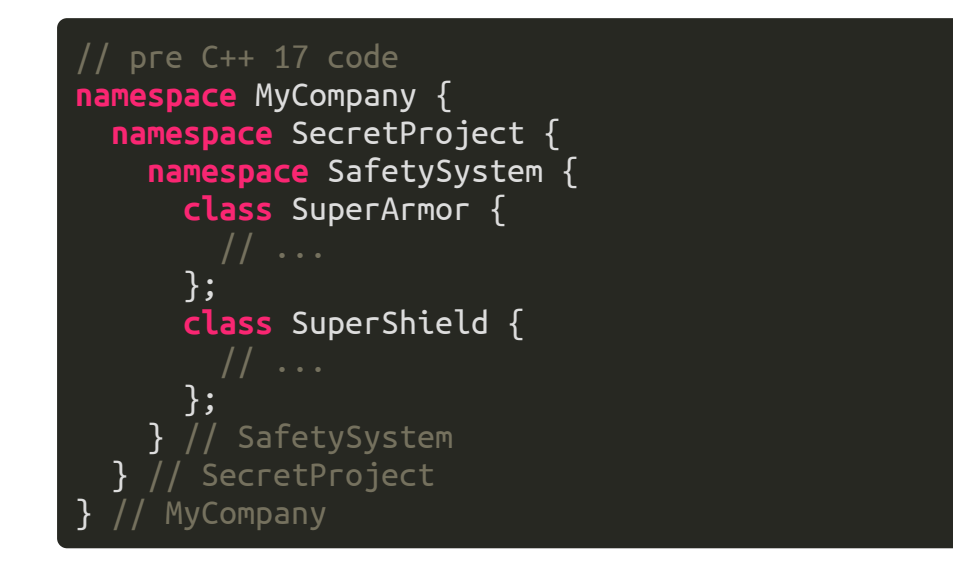

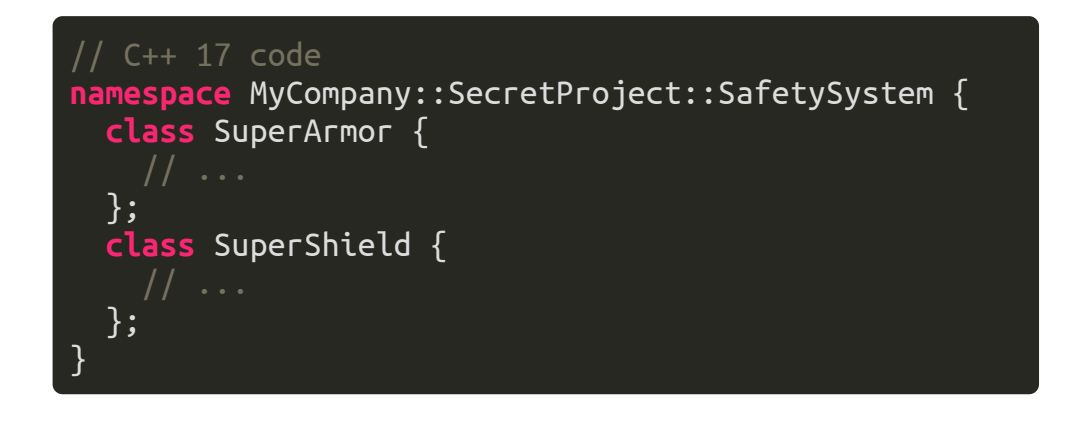

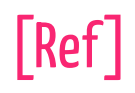

### has include preprocessor directive

#### has include

- result of 1 only means that a file with the specified name exists
- it does not mean that the file, when included, would not cause an error etc.
- e.g. one could use experimental features or standard without changing the code

```
#if __has_include(<optional>)
# include <optional>
 \, define have optional 1#elif __has_include(<experimental/optional>)
 include <experimental/optional>
# define have optional 1
# define experimental_optional 1
#else
# define have_optional 0
#endif
```
// rest of code

#### Code sample and [\[Ref\]](https://en.cppreference.com/w/cpp/preprocessor/include)

### Fold expressions

C++11 introducedvariadic templates

Variadic templates required some additional code when you wanted to implement 'recursive' functions - rule tostopit

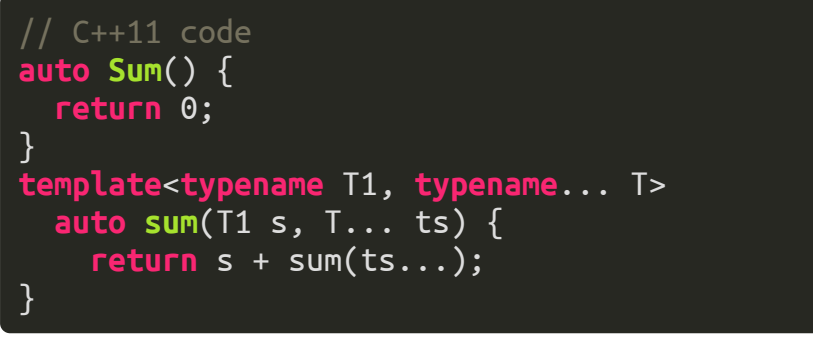

 $C++17$  code **template**<**typename** ...Args> **auto sum**(Args ...args) { **return** (args + ...); }

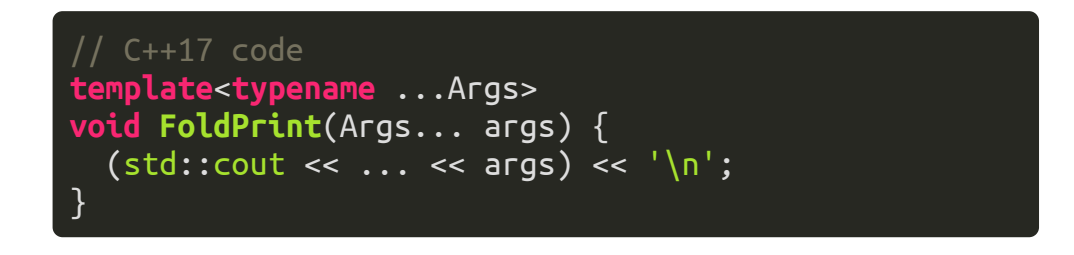

Code sample and [\[Ref\]](https://en.cppreference.com/w/cpp/language/fold)

### Attributes

}

#### Introduces in  $C_{++}11$

• [[noreturn]]

In  $C_{++}$ 14 added

•  $\lceil$ [deprecated]] and  $\lceil$ [deprecated("reason")]]

#### InC++17 added

- [[fallthrough]] for switch
- [[maybe\_unused]] OK if not used
- [[nodiscard]] return value shall no be omitted

### [\[Ref\]](https://en.cppreference.com/w/cpp/language/attributes) and Code sample

[[noreturn]] **void terminate**() **noexcept** {} [[deprecated("use BetterFunc")]] **void f**() { } **struct** [[deprecated]] OldStruct { };

```
void switch_fun(char c) {
      switch (c) {
      case 'a':
      f(); // Warning! fallthrough
      case 'b':
      terminate();
      [[fallthrough]]; // Warning suppressed
      case 'c':
      terminate();
\begin{array}{c} \begin{array}{c} \end{array}
```
} **void foo**() {  $int x = 13$ ; // warning  $\lceil \lceil \text{maybe\_unused} \rceil \rceil$  int  $y = 13$ ; // no warning }

[[nodiscard]] **inline int Compute**() {**return** 1;}

```
int main () {
     Compute(); // Warning! return value of a
     // nodiscard function is discarded
```
### $C++20$

### Already a standard

### May not be fully implemented in compilers

C++ [compiler](https://en.cppreference.com/w/cpp/compiler_support) support

### Much to be learned

- [Constraints](https://en.cppreference.com/w/cpp/language/constraints) and concepts
- [Coroutines](https://en.cppreference.com/w/cpp/language/coroutines)
- [Ranges](https://en.cppreference.com/w/cpp/ranges)
- [Modules](https://en.cppreference.com/w/cpp/language/modules)
- $\bullet$  ...

# Thank you for your time

(anyquestions?)